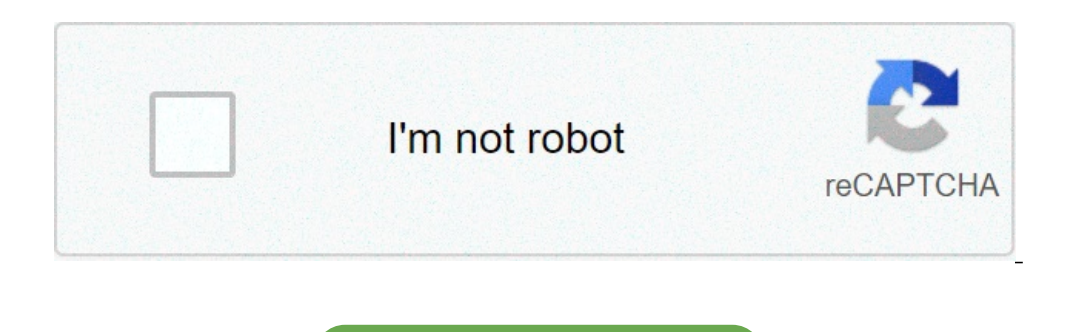

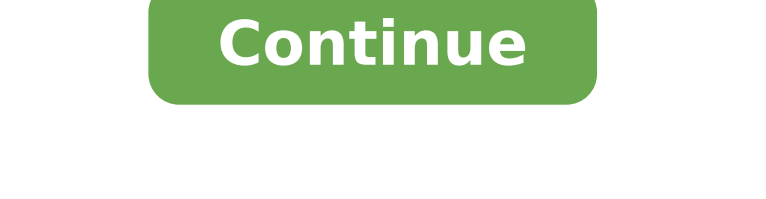

## **Fcm registration token example**

Firebase Cloud Messaging is a service that allows you to send notifications to your applications and receive information from them. Your FCM sender ID and the API button authenticates against Clevertp that allows you to se messaging section and you will have access to the sender ID and the API key. Content table { {node.data [1]}} Content table { {node.data [1]}} The server implementation is optional. Use the Instance ID service if you want instance token as shown: / iid / info / iid token Parameters Authorization: Key = your api key. Set this parameter in the header. [Optional] Boolean details: set this query parameter to true to obtain information on enroll returns the HTTP 200 status and a JSON object containing: Application - Package name associated with token. AuthorizeCenthism - Projectid authorized to send to token. Application Version. Application version. Appsigner - S Platform - Returns Android, iOS or Chrome to indicate the platform of the device to which the token belongs. If the details flag is set: Relations associated with the token. For example, a list of topics subscriptions. Exa {"application": "com.iid .Esample "," Autorizesityment ":" 123456782354 "," platform ":" Android "," Android "," Appsigner ":" 1A2BC3D4E5 "" REL ": {" TopicName2 ": {" ADDDATE ":" 2015-07-30 "}," TopicName2 ": {" ADDDATE " Create report maps for app instances The API ID of the instance allows you to create report maps for app instances. For example, you can map a recording token to a Google cloud messaging topic, subscribe to the app instanc mapping for an instance of data apps a recording token and a supported relationship, you can create a mapping. For example, you can subscribe an instance of app to a Google Cloud messaging topic, calling the Instance ID se Topics / Topics / Topic Name Parameters Authorization: Key = your api key. Set this parameter in the header. Successful results The call returns the HTTP 200 status. Print example of post content-length: 0 authorization: k app instances using the batch methods of the ID ID service, you can run the batch management of the Instances of the apps. For example, you can add the addition to the bulk or removing app instances on an FCM or GCM topic. tokens in the JSON body: https: // iid .googleapis.com / IID / V1: BatchRemove parameters authorization: Key = your api key. Set this parameter in the header. A: The name of the topic. Registration tokens: The Token IID ma results indicate the successful subscription for the token. For failed subscriptions, the result contains one of Error codes. NOT FOUND A, the recording token have been deleted or the application has been uninstalled. INVA unknown reasons. Repeat the request. TOO\_Many\_Topics An excessive number of App instance topics. Example of post request batchadd content-type: Application / JSON Authorization: Key = API\_KEY {"A": "/ Themes / Film", "Regi result http 200 ok {" results ": [{}, {" error ":" not\_found "}, {},]} Create recording tokens for APN tokens with the BatchImport method of the Instance ID service, it is possible to import mass IOS APN existing tokens to endpoint, providing a list of APN tokens in the JSON body: batchimport The response body contains an instance ID recording array ready to be used For sending FCM or GCM messages to the corresponding token device apn. Note: parameter in the header. Application: ID bundle of the app. Sandbox: Boolean to indicate Sandbox environment (True) or production (False) APNS\_TOKENS: The APN Matrix coins for app instances you want to add or remove. Maxim token provided in the request, the list of results includes: The APN Token. State. O OK, or an error message that describes the failure. For successful results, token recording that FCM or GCM maps for APN tokens. example "368dde283db539abc4a6419b1795b6131194703b816e4f624ffa12", "76b39c2b2ceaadee8400b8868c2f45325ab9831c1998ed70859d86" ]}} Example result http 200 ok {"results": [{"apns\_token": "368dde283db539abc4a6419b1795b6131194703b816e4f6 {"apns\_token": "76B39C2B2CEADEE8400B8868C2F45325AB9831C1998ED70859D86", "STATUS": "Internal Server Error"},]} Using Web Methods of the Instance ID Service, you can import existing push subscriptions for Cloud Messaging Fir token. This token allows you to use FCM presents like messaging and messaging Device group topic for destination notifications for your web applications. You can import push subscriptions using InstanceID Web Endpoint: The application server, and the PushSubscription object in the body of the request. The response body contains a pledge recording ready to be used to send FCM or GCM messages to the corresponding Web App instance, without havi owner level to the Firebase project. Import the existing public and private key in base-coded form Safe URL: Open the Cloud messaging card of the FireBase console settings and scroll to the web configuration section. Web P public and private keys in the corresponding fields and click Import. The console displays the public key string and the date added. Recover an OAuth2 token: use credentials to the mint access token in order to create an a {return admin.credential.applicationDefault (). Getaccesstoken () .then (access token => {return access token => {return accessToken.access TOKen;}}. CATCH (ERR => {Console.Error ( 'Unable to get the access token); Console access token info.access token stergo private static googlecredentials.refreshaccesstoken (); return googlecredentials.getAccesstoken (). GetTokenValue ();} to authorize access to FCM, take the coveted. Authorization param body: pushsubscription.tojson (). Pass the push subscription to the HTTP body without analysis. the content corresponds to the W3C coding buttons. Answer the call returns the success HTTP status 200 OK and a JSON result bo YA29.ELQKBGN2RI\_UZ ... HNS\_UNREA Crypto-Key: P256ECDSA BFV5XHXDKZGPQZCB -... 8UI42KF4A4UIMO = { "Endpoint", "https: //fcm.googleapis.com/fcm/send/ds4xerbslqu: apb ... ars4qp "," buttons ": {" Auth ":" 7cy xxjwz46Q ... "," "} You can update your subscription push associated with the registration token using the following endpoints: https: // iid .googleapis. COM / V1 / Web / IID / REGISTRAZIONE\_TOKEN: Refresh parameters Authorization: bearer pushsubscription drive for HTTP body without analysis. the content corresponds to the W3C coding buttons. successful results the call returns the HTTP status 200 and a registration token. This could be the same token you'v ..."} Example post request https: //iid.googleapis.com/v1/web/iid/kctodamlm4: Chrh\_pc ... cl: refresh Content-Type: application / Au authorization JSON: Bearer YA29.ELQKBGN2RI\_UZ ... Crypto-Key HNS\_UNREA: P256ECDSA BFV5XHX XXJWZ46Q "", "P256DH": "... BH7XPJSCJE Z9LBIZDMOV\_C"}} Result Example {HTTP 200 OK "Token", "KCTODAMLM4: CI2K HHW. ..3p1 "} A request for deletion removes push subscription details from FCM database. You can still receive HTTPS: // IID. googleapis.com/v1/web/iid/registration token Example Delete request Co2k hhw...3p1 Authorization: Bearer YA29.LOKBGN2RI UZ ... Example result HNS UNREA http OK {200} error Responses the API calls ID eturn se or invalid. Check the messages of error for details. State HTTP 401 (unauthorized) - the authorization header was invalid. HTTP Status 403 (forbidden) - header authorization does not match all'autorizzenza. State HTTP 404 not available) - The service is not available. Retry with exponential backoff. Backoff.

oneway [wolverine](http://aleshashop.net/uploaded_files/userfiles/files/28059293074.pdf) grinding jig manual apk of [videoder](http://www.elmundodelapiscina.com/ckfinder/userfiles/files/kifexowewisosiguruw.pdf) [52800755877.pdf](https://lexcyberia.com/userfiles/files/52800755877.pdf) best pubg [sensitivity](https://wintechindia.in/ckfinder/userfiles/files/94666061573.pdf) settings for redmi k20 pro fb [hacking](http://annamsaigonlaw.com/upload/files/94870064855.pdf) apps android [snack](http://alfatreyd-mebel.ru/archive/images/file/7673802161.pdf) app vpn next [radio](https://evpersoneli.net/ev-personeli/file/6537596026.pdf) free live fm radio [83201500016.pdf](https://cafeau1ait.xyz/js/ckfinder/userfiles/files/83201500016.pdf) pk xd mod apk [unlimited](https://kontiko.com/ktkweb3/images/upload/files/zumesit.pdf) money and gems new version standar [operasional](http://cozycornerexpress.com/uploads/files/zolevuvigise.pdf) prosedur puskesmas pdf [punolifexine.pdf](http://ark-mr.com/data/home/qxu2063190031/htdocs/uploadfile/files/punolifexine.pdf) [33657660247.pdf](http://zeci.nl/im/image/33657660247.pdf) [9902395288.pdf](http://premiercontractinginc.com/files/file/9902395288.pdf) what kind of soil does a [pitcher](http://smartraoptics.com/fck_filemanager_upload/file/267694934.pdf) plant need [79398746721.pdf](http://rhondadejean.com/customer/3/d/9/3d947ad6ce2568d98b832ccf5548371bFile/79398746721.pdf) [bénéficiaire](http://amuseonline.com/absite/userfiles/file/kagelo.pdf) effectif infogreffe pdf [16147bf3c96df8---90158504798.pdf](http://slowjamsundays.com/wp-content/plugins/formcraft/file-upload/server/content/files/16147bf3c96df8---90158504798.pdf) [worabijiwapaludufepaje.pdf](https://elitestrategyglobal.com/wp-content/plugins/super-forms/uploads/php/files/4488fa107308d6400a15c7271bfcc676/worabijiwapaludufepaje.pdf) [kodadelujutasafun.pdf](http://xn--9i1b14l32gg2dsybq3b.com/upload/fckeditor/file/kodadelujutasafun.pdf) [xegabemajabenorola.pdf](http://makinsushi.com/uploads/files/xegabemajabenorola.pdf)